## Inpainting The Colors

Alireza Nazari New Mexico State University Spring 2012

### **Contents**

- Colorization Background
- **❖** Colorization review
- **M** Inpainting Background
- **Inpainting the Colors**
- **◆ Poisson Equation/Solution**
- Results

- **Colorization** is any process that adds color to black-and-white or monochrome still/moving images.
- ❖ Application:

- **Image Editing**
- **Image compression**
- **Computerized colorization began in the 1970s with a process developed** by Wilson Markle
- Problem: soft contrast and fairly pale, flat, washed out images

#### Colorization

- $\triangleright$  Based on Segmentation
	- **Fuzzy edges segmentation**
	- Object tracking (Foreground/Background Method)
	- Base on scribble

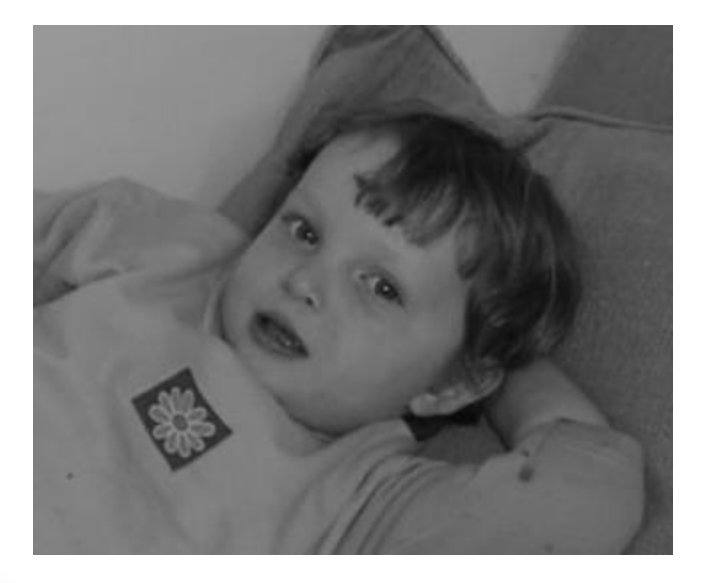

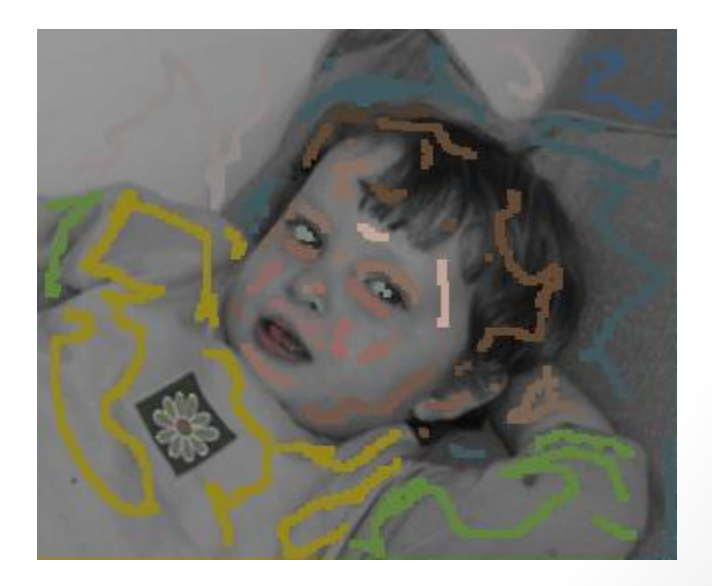

Example-based methods

 Transferring color to grayscale images (Welsh et al. 2002) Shortcoming: spatial coherence

Convert source image to decorrelated *l*αβ color space

- *l*: luminance
- $-\alpha$ , β: chromatic channels (yellow/blue and red/green)
- Perform luminance remapping (histogram matching)
- Take ~200 color samples from the source image
- For each pixel in the target image (in scanline order):
- Find best matching source pixel (compare luminance and std. dev. of luminance values in neighborhood)
- Transfer color from source pixel to target pixel

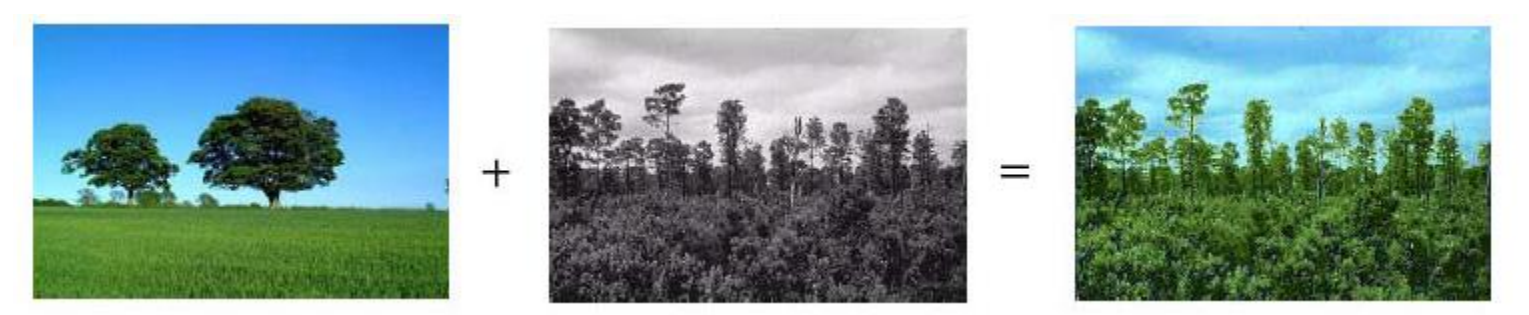

 Global procedure fails when corresponding colors don't have corresponding luminance values

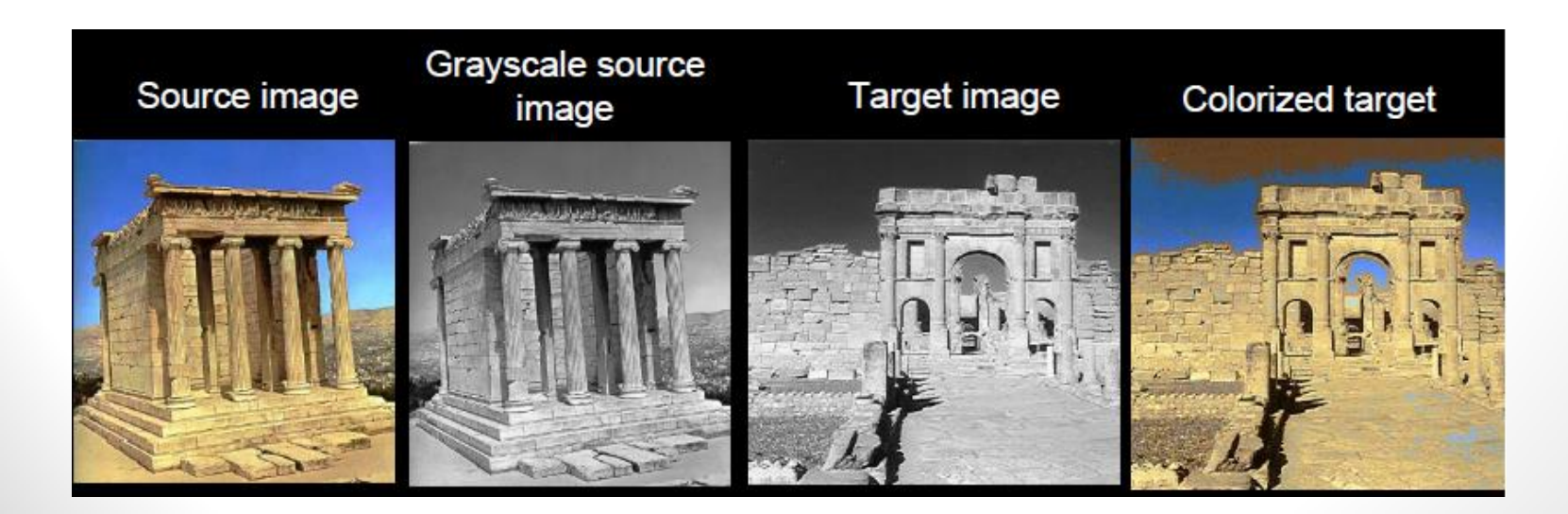

#### Colorization by example (Irony et al. 2005)

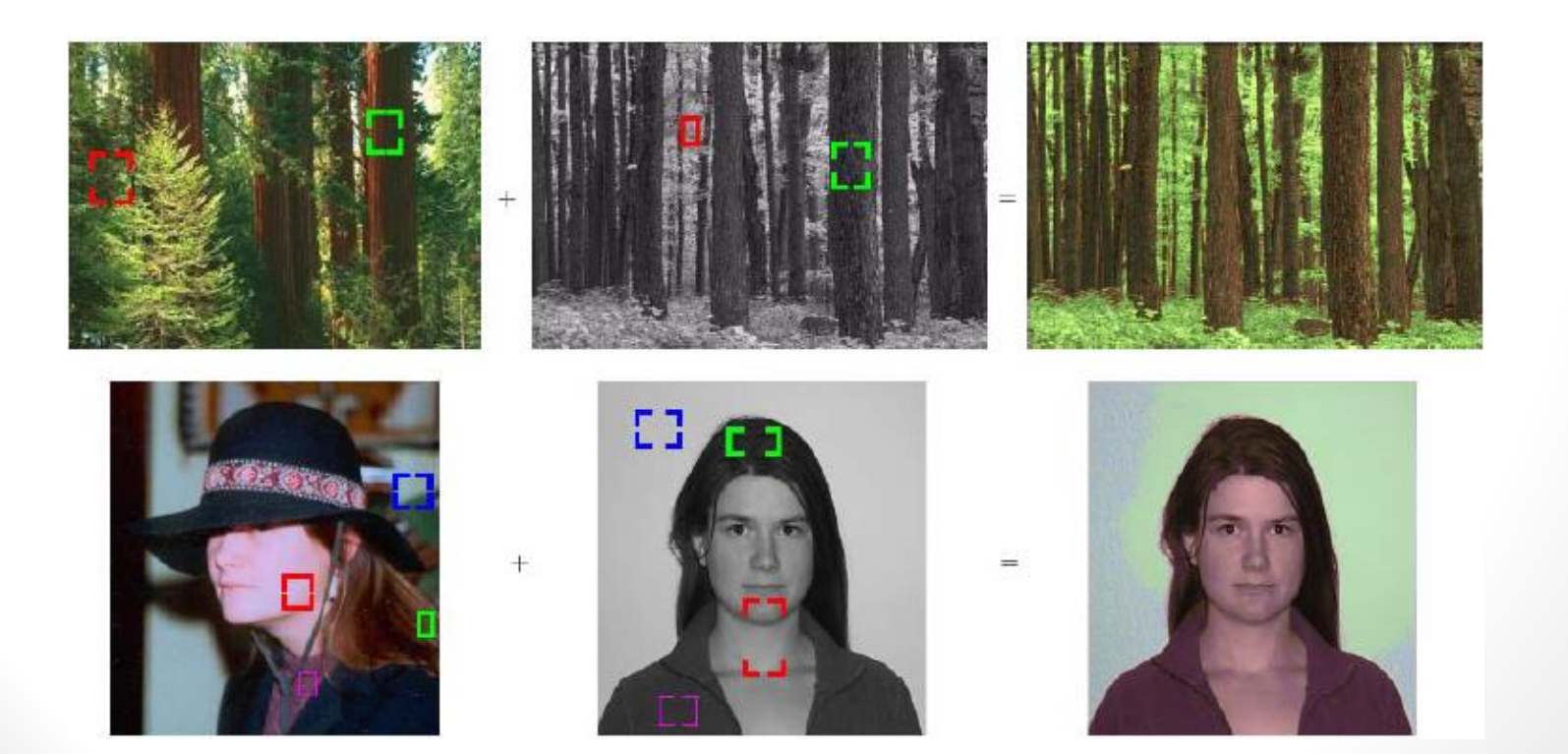

Stroke-based methods

 $\checkmark$  Colorization using optimization (Levin et al. 2004)

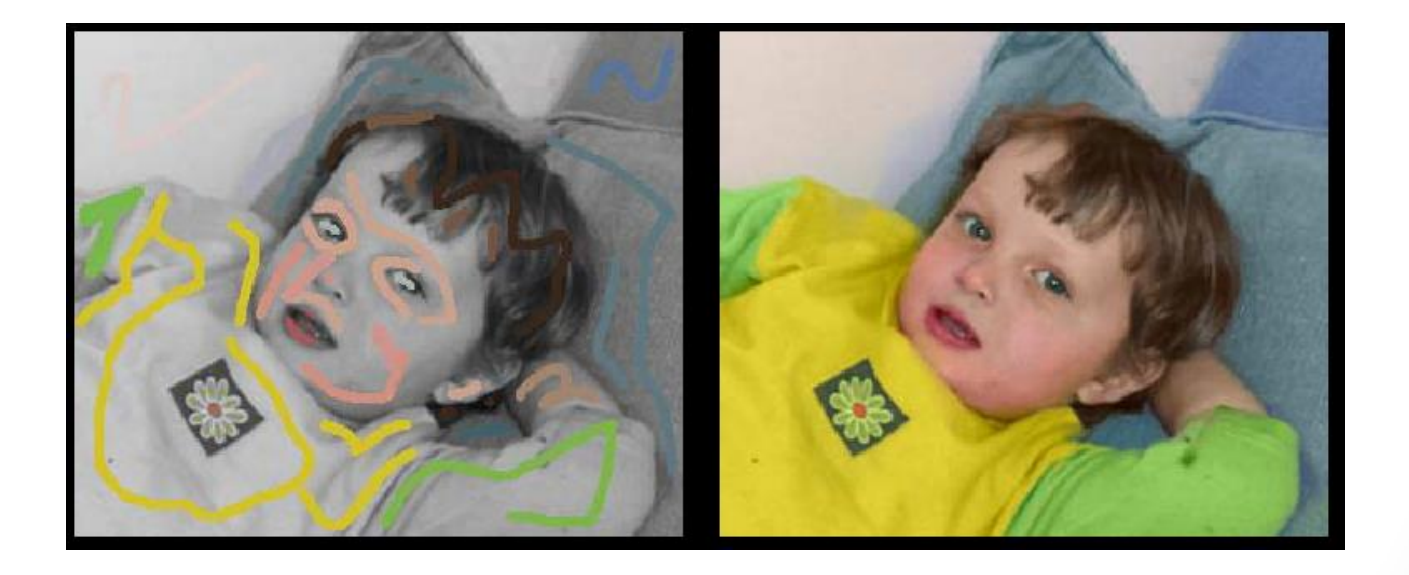

• Shortcomings: color leaking, too many strokes required for textured images

- $\checkmark$  Natural image colorization (Qing et al. 2007)
	- $\blacksquare$  Handle images with non-contiguous textures
	- $\blacksquare$  The user draws strokes indicating regions that (roughly)share the same color
	- Strokes are used for automatic texture segmentation
	- **The user selects color for a few pixels in each region**
	- Color is transferred automatically based on segmentation and selected colors

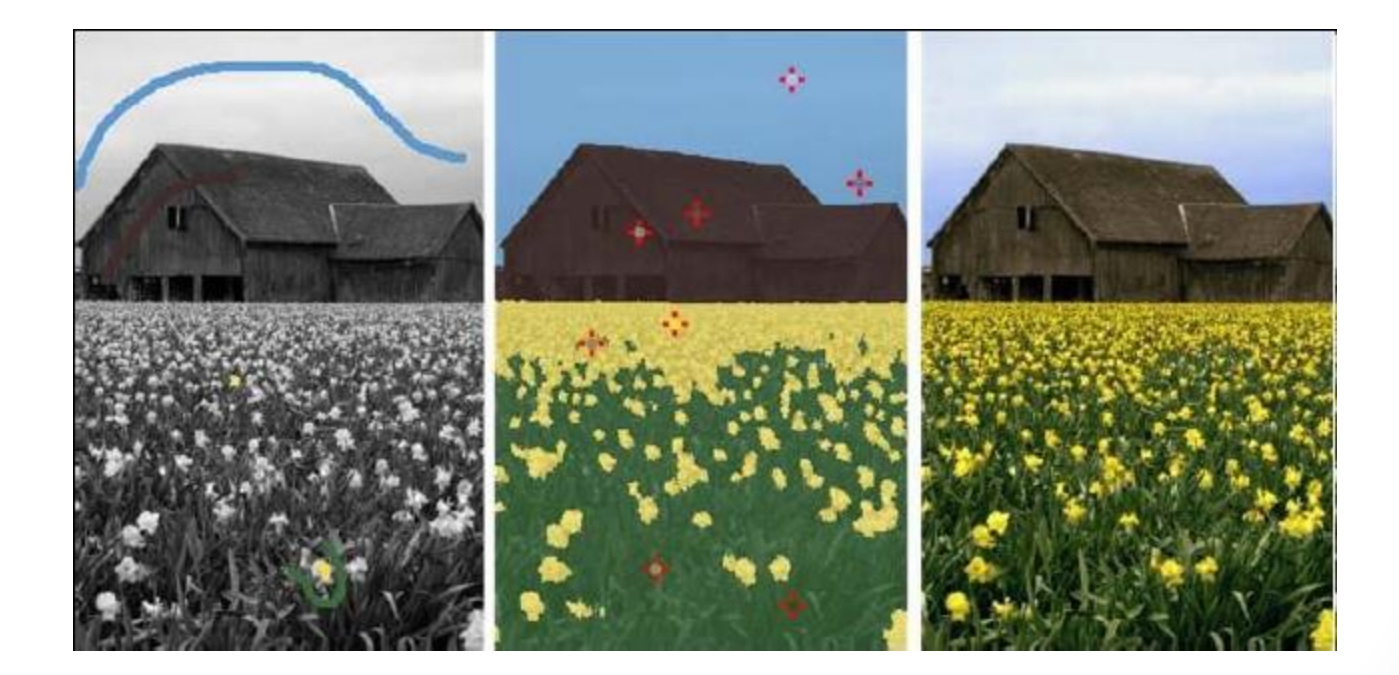

# Inpainting Background

- Inpainting is the process of reconstructing lost or deteriorated parts of images and videos.
	- Restoration
	- Editing/Image Blending

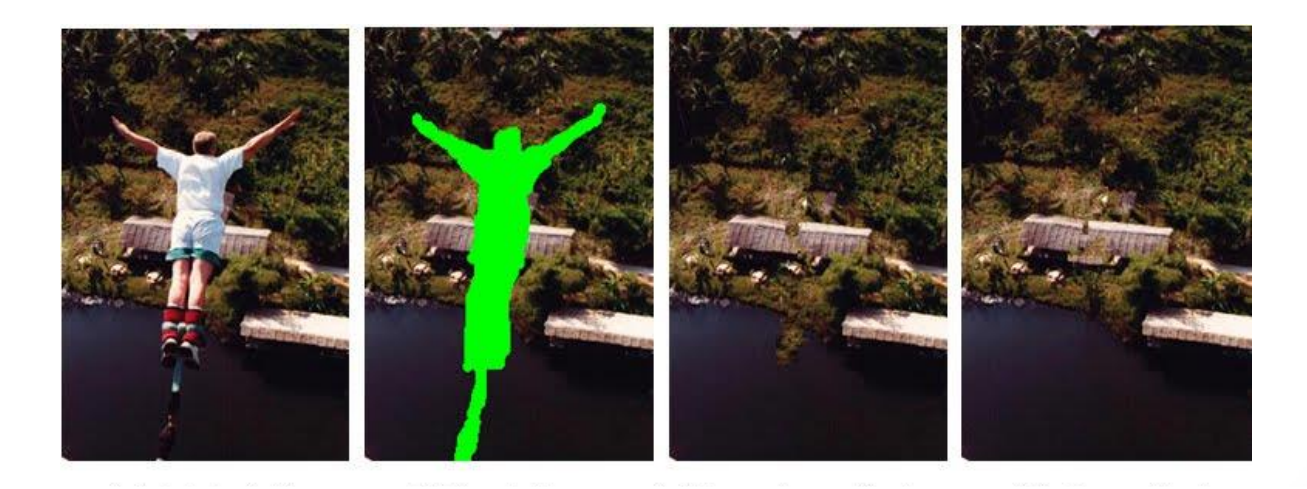

## Inpainting Methods

- **♦ Optimization base methods** 
	- Smooth propagation
- Propagation information
- ❖ Evalutionary form

 $\theta$  = normalized gradient  $\Rightarrow \theta \bullet \nabla I = ||\nabla I||$ min(*I*)  $\int$   $||\nabla I|| - \theta \cdot \nabla I| d\Omega$  $\Omega Y$ *Band*  $\nabla L \cdot \vec{N} = 0$ 

$$
\frac{\partial I}{\partial t} = \nabla L \cdot \vec{N}
$$

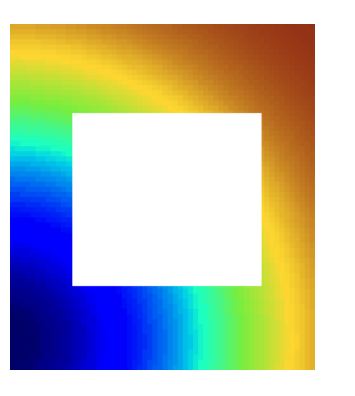

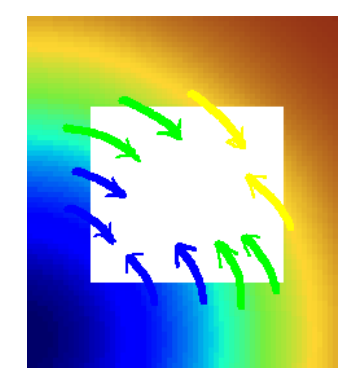

## Inpainting The Colors

- **Main Idea is looking at colorization as an inpainting problem**
- Chung and Sapiro have shown that the (scalar) luminance channel faithfully represents the geometry of the whole (vectorial) color image.(Edges)
- **☆** We work in Y Cb Cr
	- Y represented By intensity levels of grayscale image.
	- **◆ Changes in Cb and Cr will prepare**

the correct color.

## Inpainting The Colors

 $Y(x, y): \Omega \to I\!\!R^+$  $Cb(x,y):\Omega\to\mathbb{R}^+$  $Cr(x,y): \Omega \to I\!\!R^+$  $|\Omega_c| << |\Omega|$  $\min_{C_b} \int_{\Omega} \rho(\|\nabla Y - \nabla C b\|) d\Omega$  $\Delta Cb = \Delta Y$  $\Delta := \left(\frac{\partial^2}{\partial x^2} + \frac{\partial^2}{\partial y^2}\right) \quad \nabla := \left(\frac{\partial}{\partial x}, \frac{\partial}{\partial y}\right)$ 

## Poisson Eq. Dif./Sol.

**Poisson Equation:**

**In Euclidean space:**

$$
\nabla^2\varphi=f
$$

 $\Delta \varphi = f$ 

**Cartesian space:**

\n
$$
\left(\frac{\partial^2}{\partial x^2} + \frac{\partial^2}{\partial y^2} + \frac{\partial^2}{\partial z^2}\right)\varphi(x, y, z) = f(x, y, z)
$$
\n**Discrete Poisson:**

\n
$$
(\nabla^2 u)_{ij} = \frac{1}{dx^2}(u_{i+1,j} + u_{i-1,j} + u_{i,j+1} + u_{i,j-1} - 4u_{ij}) = g_{ij}
$$
\n
$$
2 \leq i \leq m - 1 \text{ and } 2 \leq j \leq n - 1
$$

**Poisson Eq. Matrix:**

$$
\bigl[A\bigr]\,\bigl[U\bigr]=\bigl[b\bigr]
$$

 $[U] = [u_{11}, u_{21}, \ldots, u_{m1}, u_{12}, u_{22}, \ldots, u_{m2}, \ldots, u_{mn}]^{T}$ 

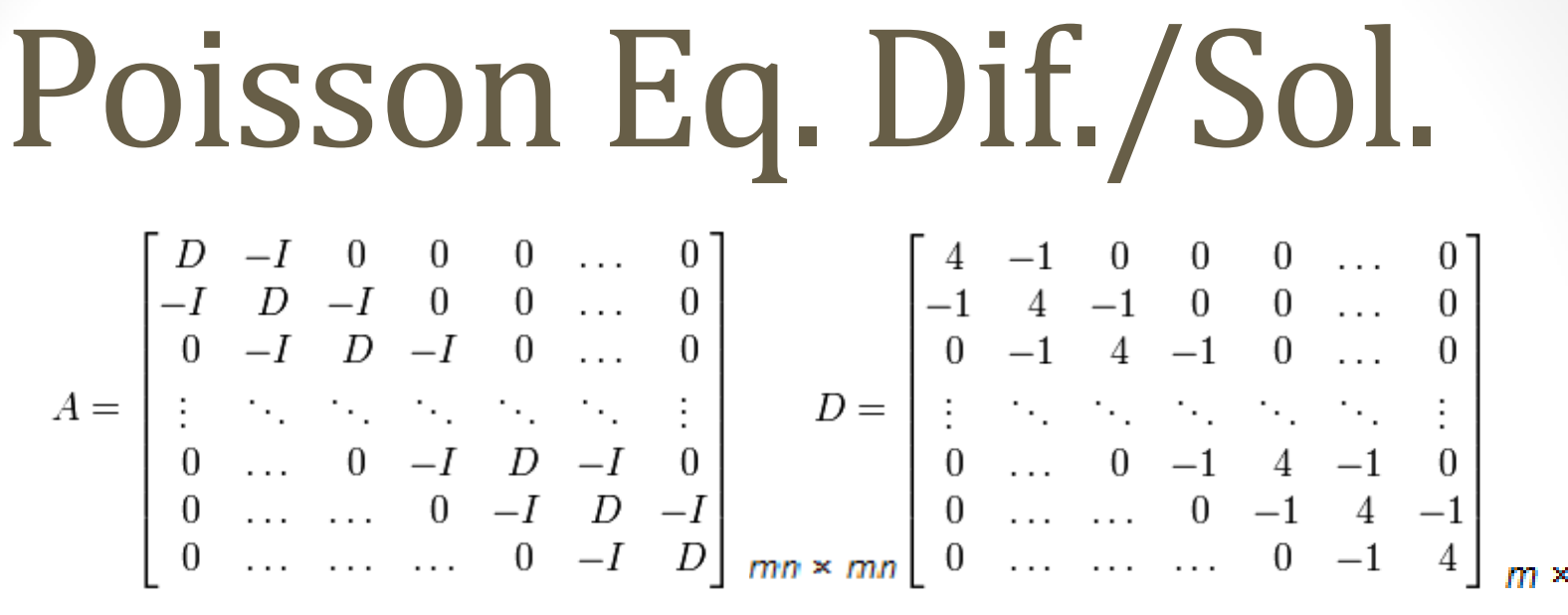

 **U=b/A**

**Scribbles are our Dirichlet boundaries.**

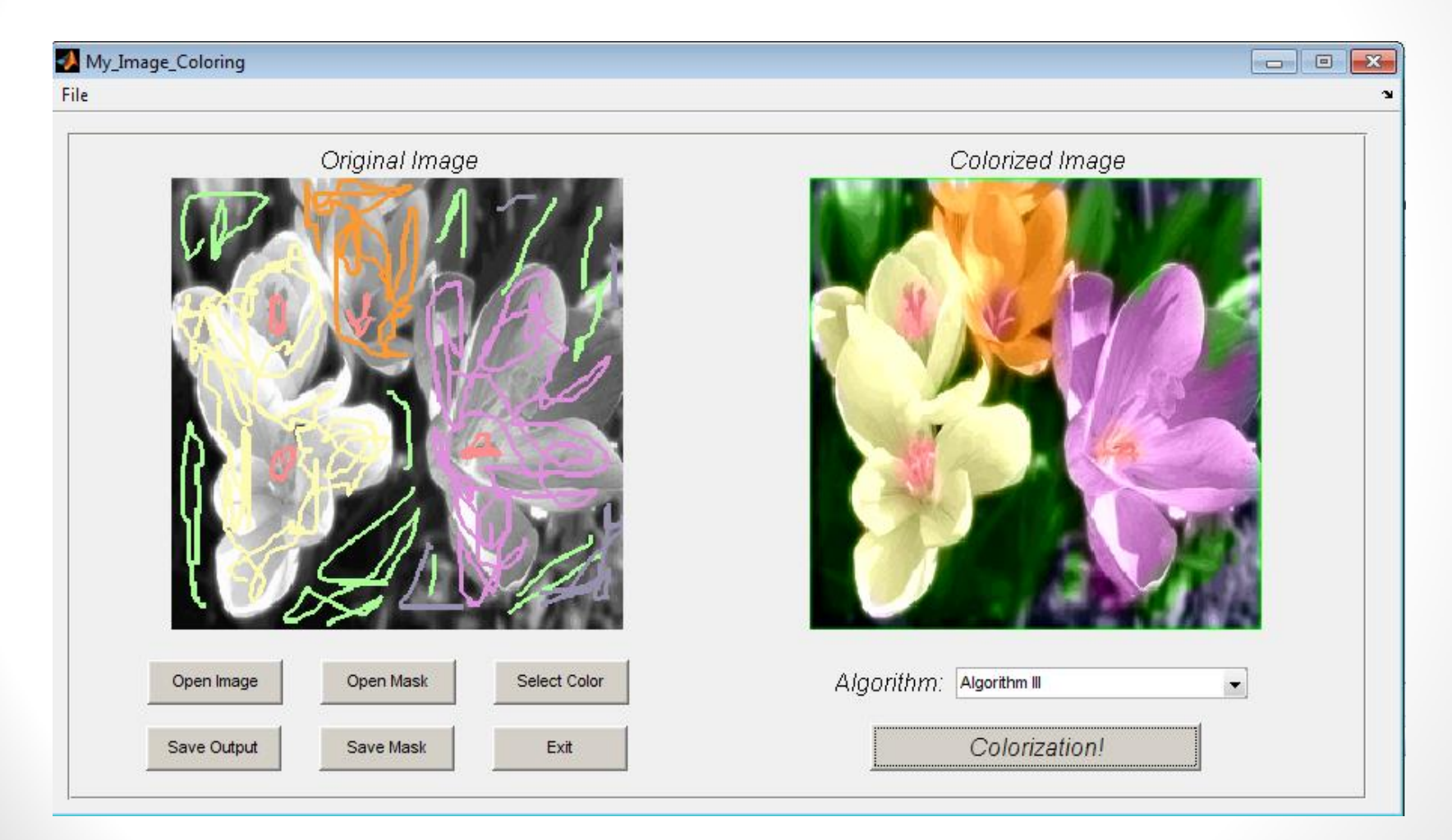

My\_Image\_Coloring

File

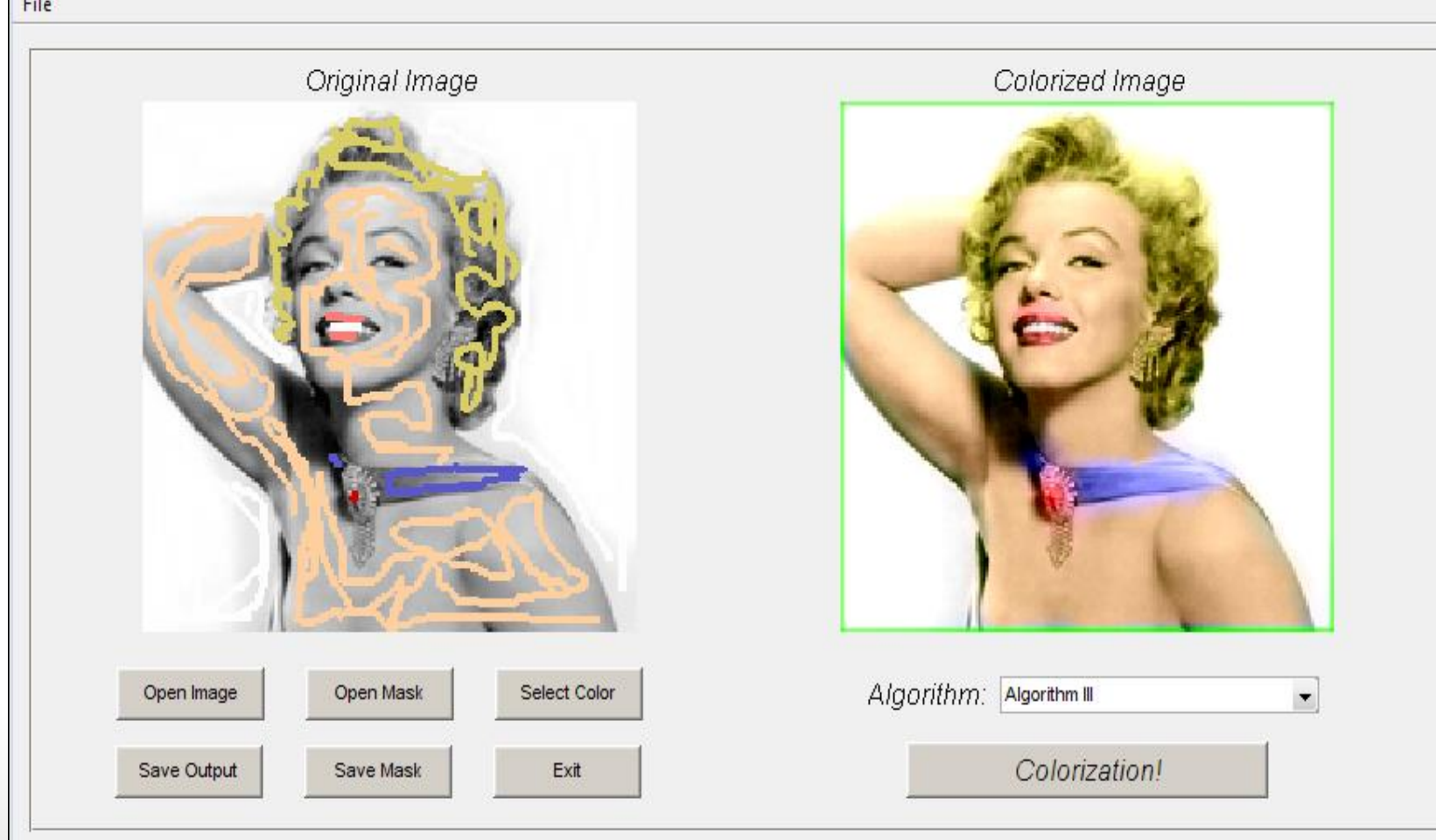

 $\Box$ e

 $\sqrt{X}$ 

#### My\_Image\_Coloring

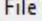

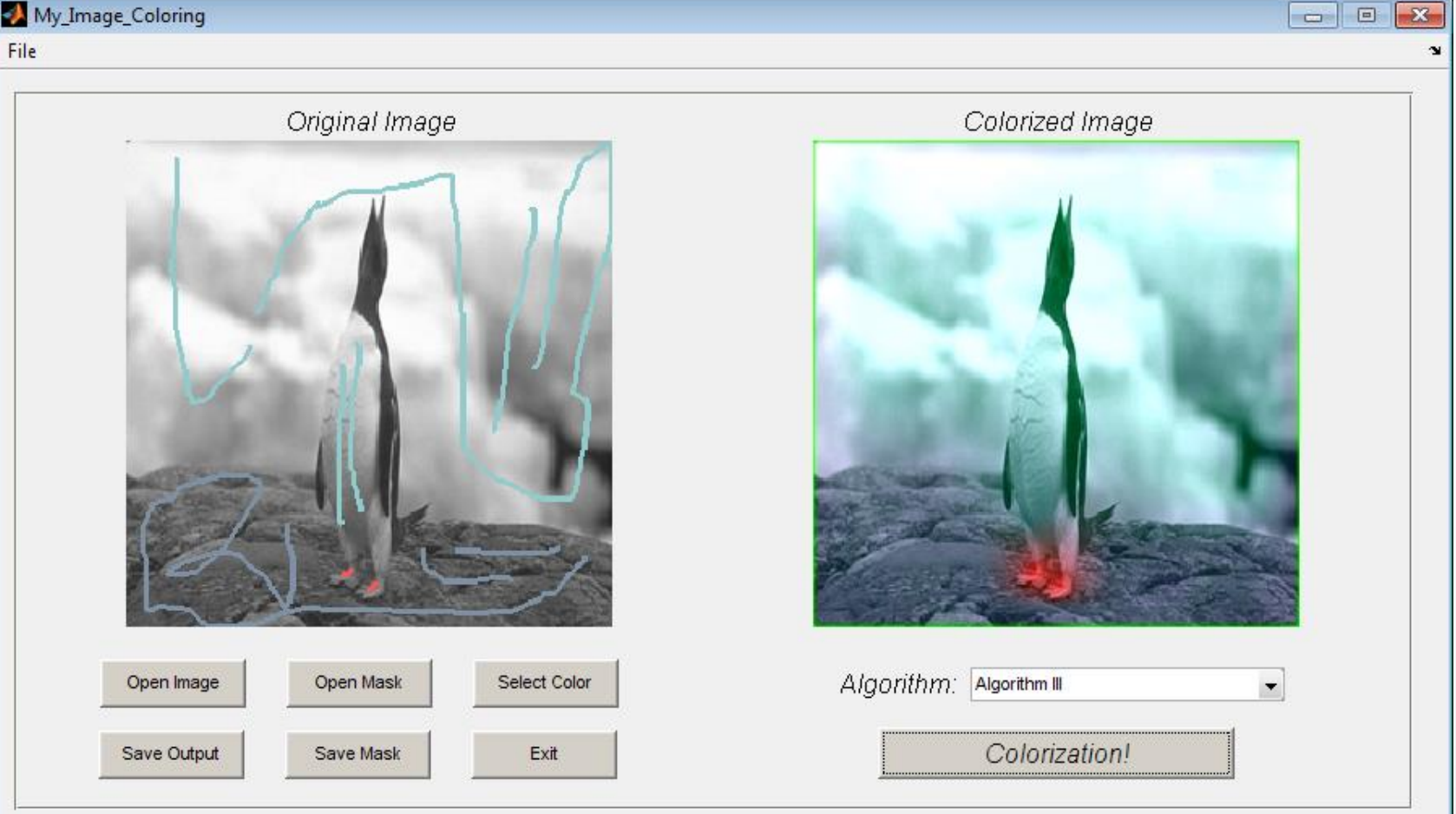

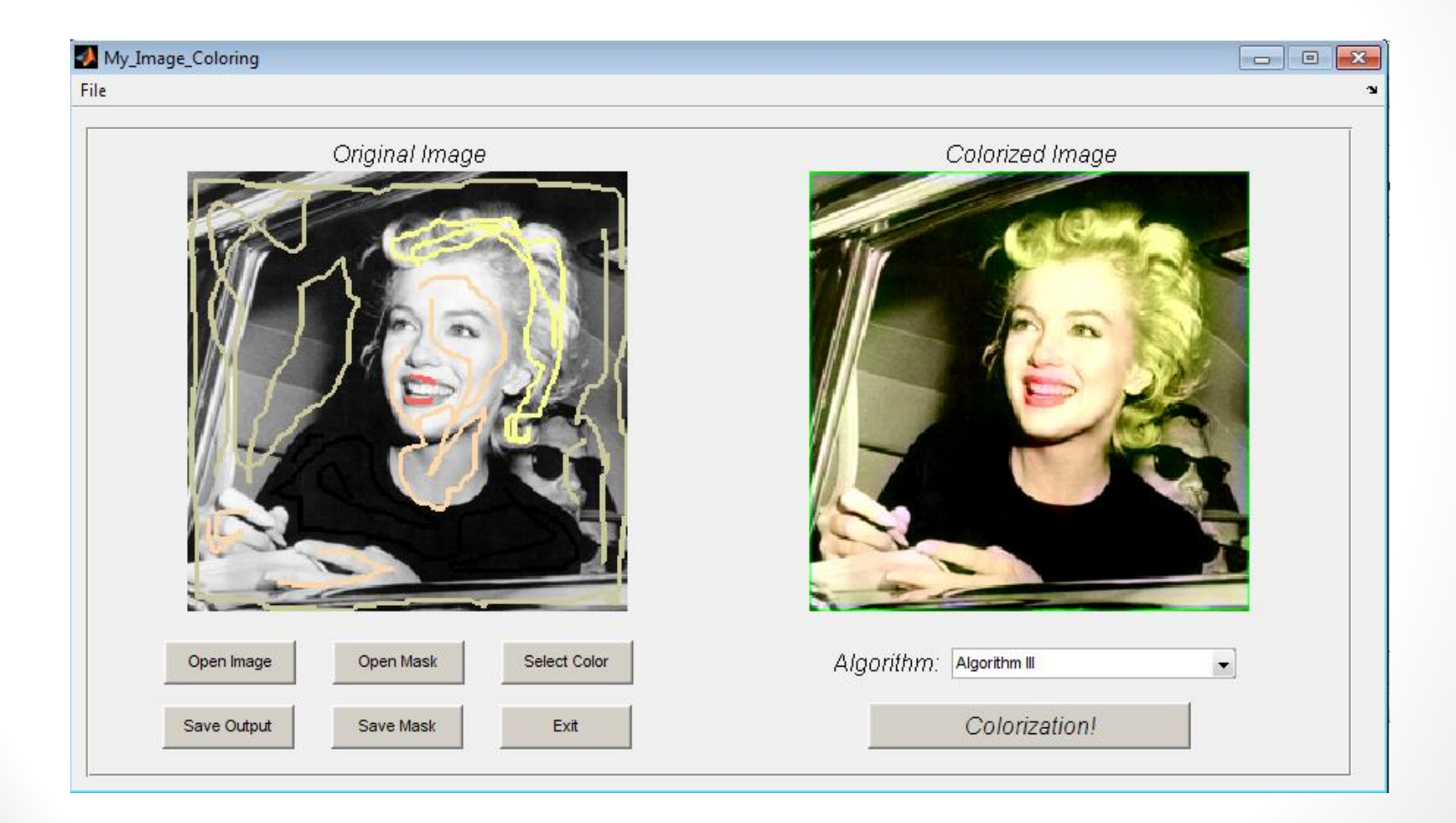

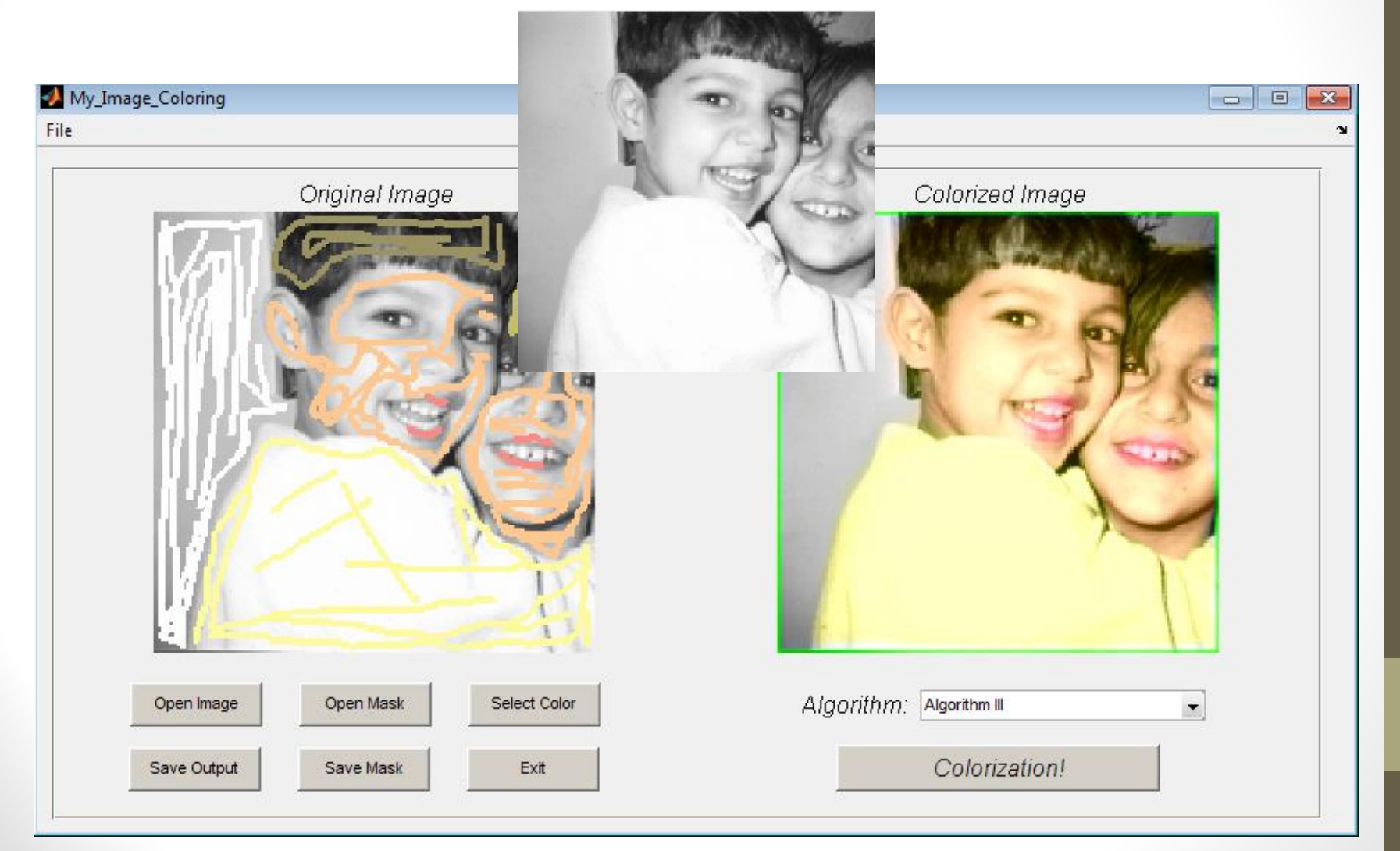